# Программа

### 0. Введение

- 1. Тенденции развития вычислительных систем, обуславливающие необходимость применения распределённых (параллельных) методов вычислений. Примеры вычислительно ёмких задач из разных областей науки.
- 2. Классификация параллельных систем (SIMD, MISD..., SMP, MPP)
- 3. Расширения процессоров SSE/AVX...
- 4. Понятия ускорения, эффективности (закон Амдала)
- 5. План курса
- 6. Старт потока (Java): реализация Runnable vs наследование от Thread
- 7. Напоминание о процессах и потоках: дерево процессов, демоны

#### 1. Многопоточность или IPC

- 1. Виды IPC
- 2. Преимущества многопоточности:
	- ∘ Простота
	- Скорость (TLB)
- 3. Преимущества IPC:
	- Безопасность
		- Надёжность
- 4. Сложности реализации shmem

#### 2. Завершение потоков

- 1. Корректное завершение потоков:
	- cancellation points
	- interrupted exception
	- примеры кода в glibc
- 2. Сравнение различных потоков (POSIX, C++, Java)
- 3. Разница pthread / kthread
- 4. Проброс исключений между потоками
- 5. Напоминание о user space / kernel space и соответствующей стоимости syscall

#### 3. Примитивы синхронизации

- 1. Необходимость синхронизации: простые гонки данных
- 2. Реализация примитивов синхронизации: алгоритм булочника
- 3. Виды мьютексов:
	- ⊙ рекурсивные/нерекурсивные
	- read/write
	- $\circ$  spin

#### futex

- 4. Корректные захват/освобождение примитивов
- 5. CAS-операции и атомики
- 6. Условные переменные:
	- использование wait/notify
	- **Spurious wakeups**
- 7. Thread Local Storage (TLS)

#### **4. Алгоритмы синхронизации**

- 1. Грубая
- 2. Тонкая
- 3. Оптимистичная
- 4. Ленивая
- 5. Неблокирующая (параллель с ORM)

#### **5. Атомарные снимки регистров**

- 1. Классификация алгоритмов:
	- lock-free
	- wait-free
- 2. Lock-free snapshot
- 3. Wait-free snapshot

### **6. Ошибки || программирования**

- 1. Основные ошибки многопоточного программирования
	- Гонки данных (Data Race)
	- Взаимная блокировка (Deadlock)
- 2. Специфические ошибки
	- Реакция потока на сигнал
	- Блокировки при fork многопоточных программ
	- Проблема ABA
	- Инверсия приоритетов

### **7. Модель памяти**

- 1. Пример ошибки в ядре ОС
- 2. Устройство кэшей процессора
- 3. Пример на протоколе MESI
- 4. Барьеры памяти (store/load)
- 5. Модели памяти: Sequential consistency…
- 6. Acquire/release семантика

# 8. Профилирование многопоточных приложений

 $3/7$ 

- 1. Средства анализа производительности
	- Утилита time
	- Intel VTune
	- Valgrind (модули callgrind)
- 2. Пример поиска узких мест
- 3. Профилирование промашек по кэшу и метрика СРІ

# 9. Flat-Combining

- 1. Схема Flat-Combining
- 2. Возможные оптимизации за счёт интерференции операций
- 3. Сравнение производительности с lock-free очередью Michael & Scott

# **10. RCU**

- 1. Суть RCU и синхронизация на эпохах
- 2. Kernel-space RCU
- 3. User-space RCU

#### 11. Транзакционная память

- 1. Идея transactional memory
	- Software transactional memory
	- Hardware transactional memory
- 2. Преимущества и круг задач
- 3. Реализация НТМ на линейках кэша
- 4. Lock teleportation

# 12. Сети Петри

- 1. Суть модели сетей Петри
- 2. Пример с обедающими философами
- 3. Верификация || программ

# 13. Консенсус

- 1. Консенсус:
	- Консенсусное число RMW-регистров
	- Универсальность CAS-операций

### **14. Асинхронный ввод/вывод**

- 1. Блокирующий/неблокирующий
- 2. Синхронный (реактор)/асинхронный (проактор)
- 3. Преимущества асинхронной работы и реализация со стороны операционной системы
- 4. Библиотеки асинхронного ввода/вывода

#### **15. Линеаризуемость**

- 1. Понятие линеаризуемости
- 2. Lock-free стек Trieber
- 3. Пример на очередях
- 4. Lock-free очередь Michael & Scott
- 5. Точки линеаризации
- 6. Relaxed SkipList

#### **16. Оптимизации в компиляторах**

- 1. Статические оптимизации
- 2. Оптимизации циклов:
	- Развёртывание
	- Повторение
	- Вынесение инварианта
- 3. JIT-оптимизации
	- Объединение захвата примитивов
	- Оптимистичный захват
	- Адаптивные блокировки
	- Замена виртуального вызова

#### **17. Шаблоны || программирования**

- 1. Общий взгляд на виды организации вычислений
- 2. Структурные шаблоны:
	- Декомпозиция по задачам
	- Геометрическая декомпозиция
	- Recursive Data
	- o Pipeline
- 3. Разное:
	- Double check
	- Local Serializer

#### **18. OpenMP**

1. Архитектура работы через директивы препроцессора

- 2. Параллельные секции
- 3. Области видимости переменных
- 4. Ограничения
- 5. Миграция вычислений

#### 19. Intel TBB

- 1. Алгоритмы
- 2. Аллокаторы
- 3. Деревья задач
- 4. Особенности планирования (work stealing...)
- 5. flow graphs (параллель с BPEL)

#### 20. Кластерные вычисления (MPI)

- 1. Виды кластерных систем:
	- Балансировки нагрузки
	- Высокой надёжности
	- Вычислительные
- 2. История и назначение стандарта MPI
- 3. Обмен сообщениями:
	- С блокировкой
	- Без блокировки
	- Отложенные запросы на взаимодействие
- 4. Взаимодействие процессов:
	- Группы и коммуникаторы
	- Операции коллективного взаимодействия процессов
	- Редукция
	- Виртуальные топологии
- 5. Средства анализа производительности:
	- lumpshot
	- Intel® Trace Analyzer и Intel® Trace Collector

#### 21. Сопрограммы / Coroutines

- 1. Преимущества по отношению к callback-программированию
- 2. Примеры со await и сравнение с синхронным кодом
- 3. Проблемы реализации примитивов и TLS
- 4. Архитектурная аналогия с асинхронными framework

#### 22. Акторная модель

- 1. Суть модели:
	- Передача сообщений
	- Легковесные процессы

#### BEAM

- 2. Применение в современных языках:
	- Erlang
	- Elixir

# **23. Java.util.concurrent и Fork-Join Framework**

- 1. Пулы потоков, корректное завершение пула
- 2. Контроль задач через Future
- 3. CompletionStage и CompletableFuture
- 4. Потокобезопасные контейнеры

# **24. Средства поиска ошибок**

- 1. Google Thread Sanitizer
- 2. Intel Parallel Studio
- 3. Valgrind (модуль helgrind)
- 4. Пример использования

#### **25. Lock-free изнутри**

- 1. Feldman Multi Array
- 2. Схемы управления памятью:
	- Tagged pointers
	- Hazard pointer

#### **26. Системы потоковой обработки данных**

- 1. Analytics vs Streaming
- 2. Гарантии обработкии данных:
	- Exactly once
	- At least once
	- At most once
- 3. Windows
	- o Session
	- Sliding
	- Tumbling
	- Hopping
- 4. Linear scalability
- 5. Fault tolerance
- 6. Back pressure
- 7. Isolation
- 8. Qutoing
- 9. MillWheel/Checkpointing
- 10. Yandex Query

From: <http://wiki.osll.ru/> - **Open Source & Linux Lab**

Permanent link: **[http://wiki.osll.ru/doku.php/courses:high\\_performance\\_computing:lectures](http://wiki.osll.ru/doku.php/courses:high_performance_computing:lectures)**

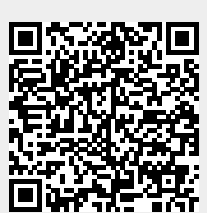

Last update: **2025/01/13 01:12**